[O]: Что нужно для написания драйвера под OS/2? Трудно ли писать?

[A]: Dmitry Zavalishin (2:5020/32)

Писать обычный драйвер не очень трудно - при некоторой сноровке сделать несложный драйвер можно за 3-4 дня. Сложнее - отлаживать.

Для драйвера физического устройства (диск, порт, иная железка):

1. 16-ти битный (да!) компилятор, умеющий делать код для

защищенного режима: Watcom, BC 3.1 for DOS, MS C 6.

(У досовского tlink кроме dos и windows target есть еще и ключик о - 0S/2 target. Недокументирован, но работает.)

1. Device Driver Kit (DDK) или необходимые его фрагменты.

(В принципе можно обойтись tookit'ом... но лучше - DDK;-)

- 1. Книга (.inf файл) Phys. device drivers reference. (Есть в DDK)
- 1. Крепкие нервы.
- 1. При желании отладочное ядро OS/2.

Для драйвера виртуального устройства (в дос-боксе) или драйвера видеокарты, принтера, плоттера, etc:

- 1. 32-битный компилятор (C Set, Watcom)
- $1.$  DDK.

[A]: Maxim Berlin (2:5020/427.14)

У микрософтовского линкера есть EXETYPE OS2 в .def файле. Блин, пока я его нашел в exe'шнике... пришлось свой patch сначала написать, там нужно было с Windows на OS/2 всего один байт в NE header'е поменять...

[A]: Alex Iliynsky (2:5020/23)

Я только добавляю, что на www.europe.ibm.com/psmemea/os2drivers, если не ошибаюсь, кроме device driver repository есть еще пунктики о поддрежке серъезных написателей дриверов - я туда не лазил, но тем не менее.

From: http://osfree.org/doku/ - osFree wiki

Permanent link: http://osfree.org/doku/doku.php?id=ru:os2faq:os2prog:os2prog.014

Last update: 2014/06/20 05:08

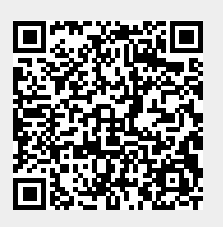